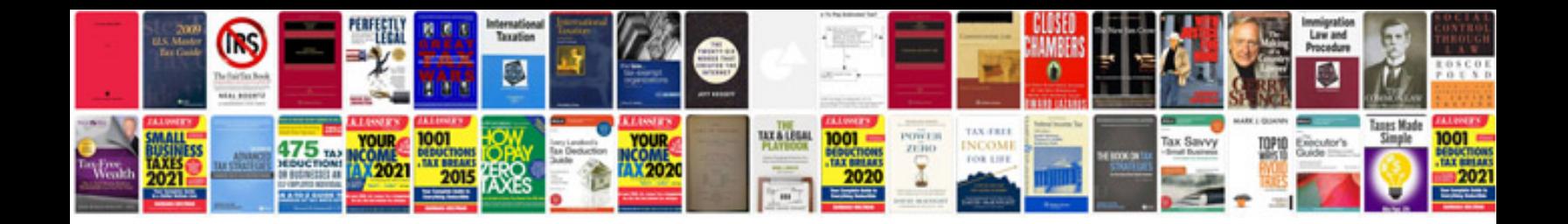

**Lexus is300 service manual**

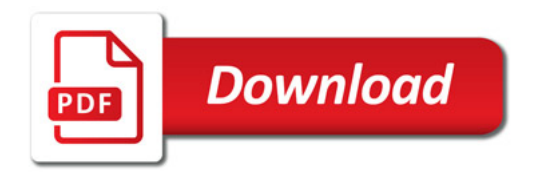

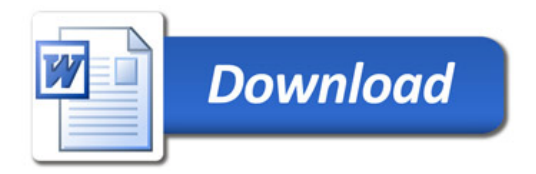